# CS01 Ödev 1

Ödev Tarihi

17.09.2021

## **Soru 1 (Binary)**

Aşağıdaki binary işlemlerin sonuçlarını karşılarına yazınız.

#### **Soru 1.1) Binary'den 10'luk Sisteme Çevirme**

Örnek:

 $101 = 1x(2^2) + 0x(2^1) + 1x(2^0) = 5$ 

Sorular:

 $101 =$ 111 =  $011 =$ 1111011 = 1010110 =  $101.1 =$  $1.0101 =$ 

#### **Soru 1.2) 10'luk Sistemden Binary'e Çevirme**

Örnek:

 $10 = 1010$ 

Sorular:

 $121 =$  $20 =$  $45 =$  $1000 =$ 

# **Soru 2 (Mantık Kapıları)**

**Soru 2.1) XNOR**

XNOR'un doğruluk tablosunu çizin. (İnternetten araştırabilirsiniz).

## **Soru 2.2) NAND**

NAND'ın doğruluk tablosunu çizin. (İnternetten araştırabilirsiniz).

### **Soru 2.3) Devre**

Aşağıdaki devreyi simülasyon (logic.ly) yardımı ile doğruluk tablosun çıkartın ve devrenin **ne işe yaradığı** hakkında 1 cümle yazın.

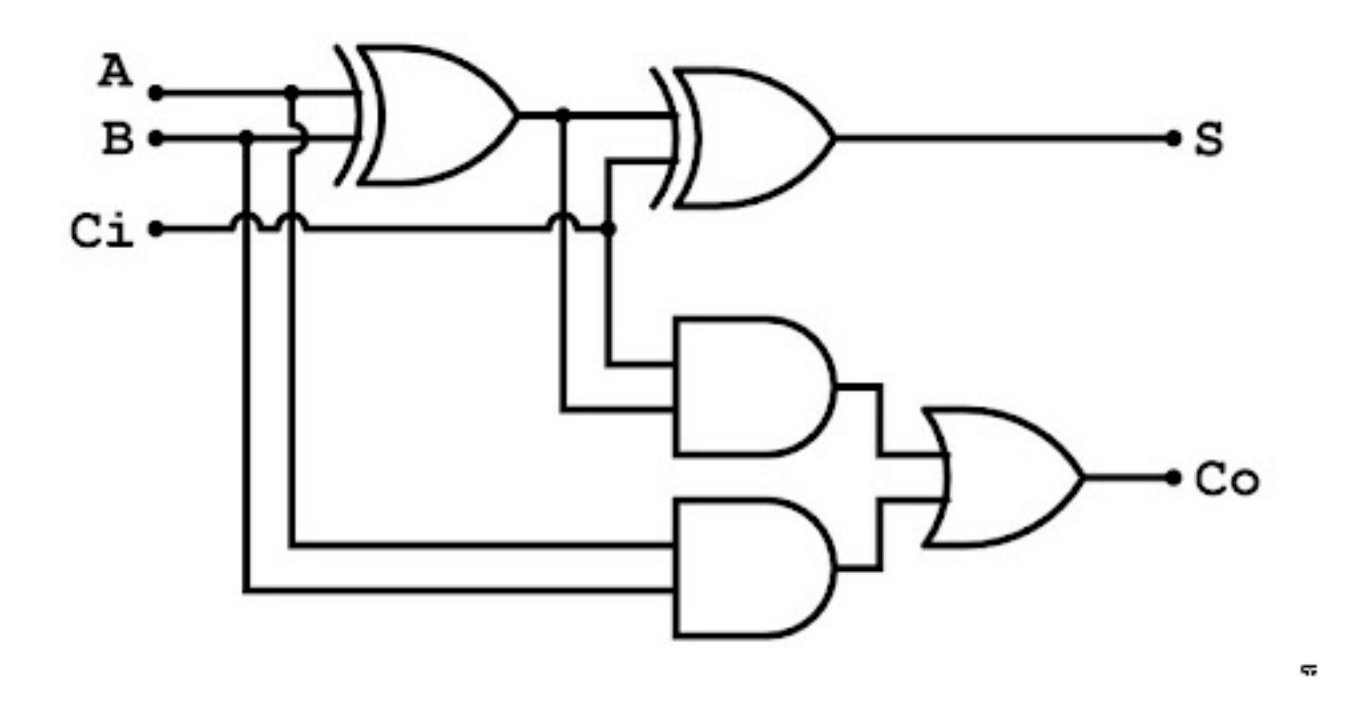

Figure 1: Soru 2.3 Devresi

# **Soru 3 (Pseudocode)**

Pseudocode örneklerine bakıp yapabilirsiniz ya da slatylarda ki örneklere de benzer yapabilirsiniz. [https://www.geeksforgeeks.org/how-to-write-a-pseudo-code](https://www.geeksforgeeks.org/how-to-write-a-pseudo-code/)

### **Soru 3.1**

Üç sayı girdisi alıp küçükten büyüğe sıralayınız.

#### **Soru 3.2**

Bir üçgen için üç kenarının boyutlarını alıp üçgen olup olmadığını anlayacak Pseudocode'u yazınız. Üçgen olma şartlarına bakabilirsiniz.

### **Soru 4**

Bu soruları videoları izledikten sonra cevaplayınız.

#### **Soru 4.1**

Linux Torvalds kimdir, neleri icat etmiştir?

#### **Soru 4.2**

Git nedir geliştirilme amacı nedir?

#### **Soru 4.3**

İzlediğiniz videolarda soyutlama nasıl tanımlanmıştır. Kendi cümlelerinizle anlatınız.

# **Okumalar ve Videolar**

Okuma ve videoları yapmayı unutmayalım.<musaunal.com/cs01>